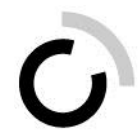

## **Domande frequenti**

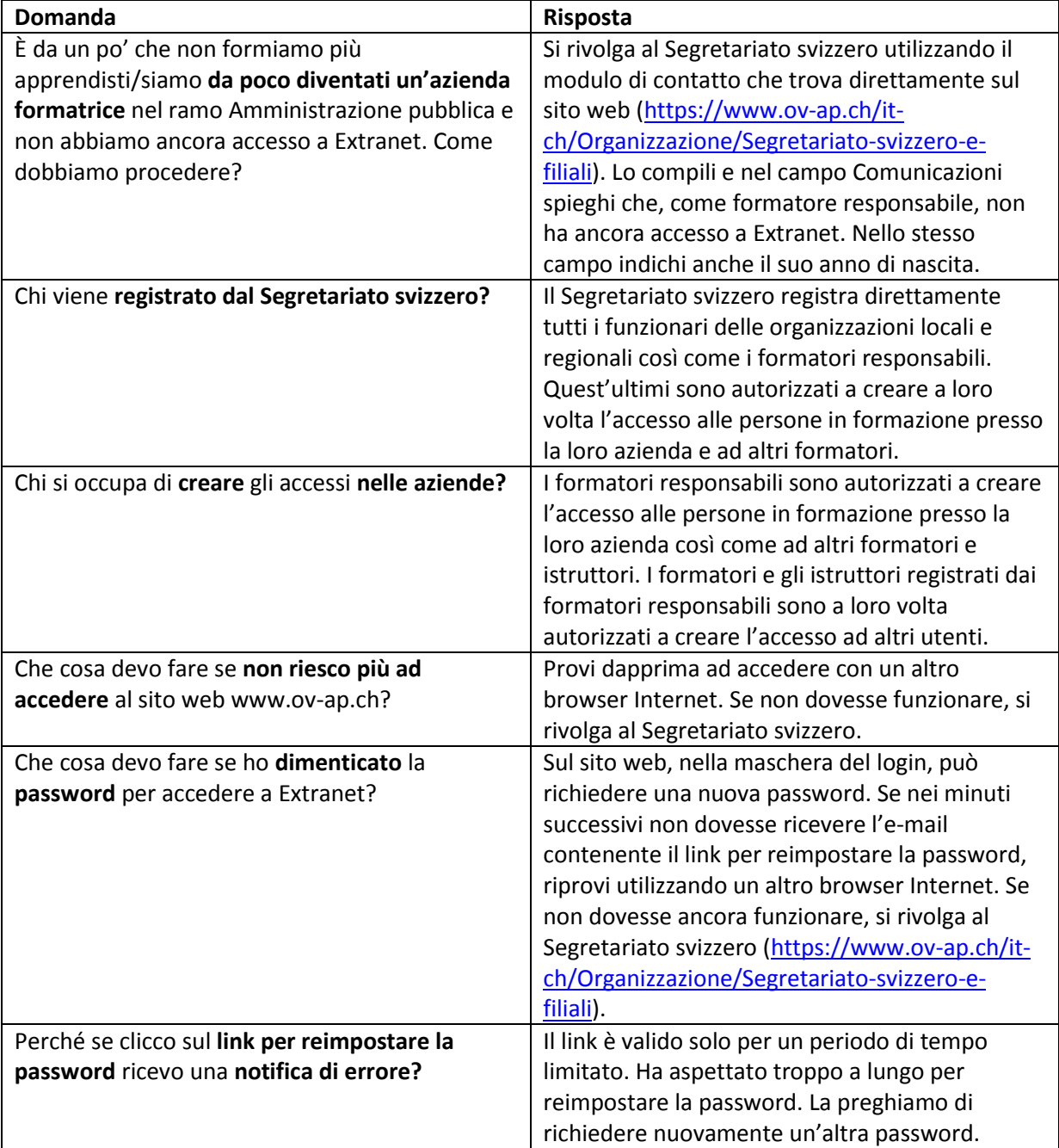

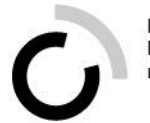

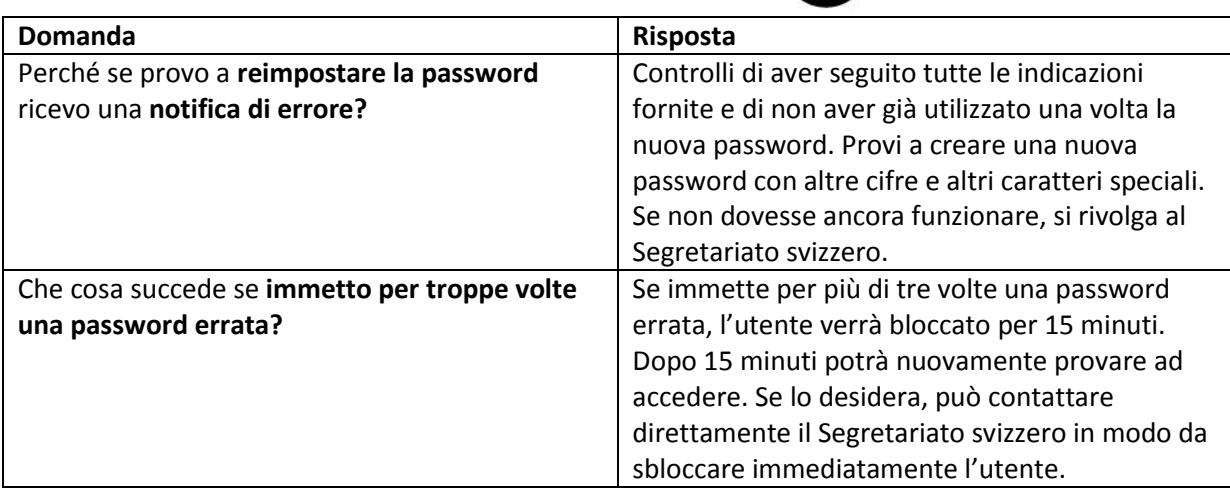